ಮಂಗಳೂರು

**MANGALORE** 

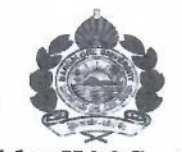

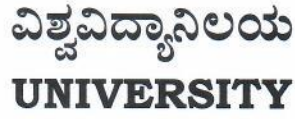

(Accredited by NAAC with 'A' Grade) ಕ್ರಮಾಂಕ/ No.: MU/ACC/CR 58/2020-21/A2

ಕುಲಸಚಿವರ ಕಛೇರಿ ಮಂಗಳಗಂಗೋತ್ರಿ – 574 199 Office of the Registrar Mangalagangothri - 574 199

ದಿನಾಂಕ/Date:15.01.2021

## **NOTIFICATION**

Sub: Revised syllabus of M.Sc. Botany programme. Ref: Academic Council approval vide agenda No.: ಎ.ಸಿ.ಸಿ:ಶೈ.ಸಾ.ಸ.2:15(2020–21) dtd 23.12.2020. \*\*\*\*\*

The revised syllabus of M.Sc. Botany programme which is approved by the Academic Council at its meeting held on 23.12.2020 is hereby notified for implementation with effect from the academic year 2020-21.

Copy of the Syllabus shall be downloaded from the University Website (www.mangaloreuniversity.ac.in)

To,

- 1. The Chairman, Dept. of Botany, Mangalore University, Mangalagangothri
- 2. The Chairman, BOS in Botany, Dept. of Botany, Mangalore University.
- 3. The Registrar (Evaluation), Mangalore University.
- 4. The Superintendent (ACC), O/o the Registrar, Mangalore University.
- 5. The Asst. Registrar (ACC), O/o the Registrar, Mangalore University.
- 6. Guard File.

## PROCEEDINGS OF THE MEETING OF THE BOARD OF STUDIES IN APPLIED BOTANY HELD ON 29<sup>th</sup> September 2020 AT 11.00 A.M. IN THE CHAMBER OF CHAIRMAN, DEPARTMENT OF APPLIED BOTANY

## PART-1

1. Title: P.G. Board of Studies in Applied Botany Date: 29th September 2020 Venue: Department of Applied Botany

## 2. Members present:

Dr. Krishnakumar.G Professor & Chairman **BOS in Applied Botany** Dept. of Applied Botany **Mangalore University** 

Dr. Raju Krishna Chalannavar Professor & Chairman Dept. of Applied Botany **Mangalore University** 

Dr. A. Ramesh **Assistant Professor** Dept. of Applied Botany Mangalore University

The following external members expressed their inability to attend the meeting due to the prevailing situation. However, we have consulted them through e-mail and phone:

Prof. T Dennis Thomas Department of Plant Science School of Biological science Central University of Kerala Periye (P.O.), Kasaragod (Dt) Kerala - 671316

Prof. Ch. Ramesh Dept. of Botany **Karnatak University** Pavate Nagar, Dharwad - 580 003

Prof. L. Rajanna Dept. of Botany **Bangalore University** Jnana Bharathi Bangaore - 560 056

- 3. Agenda discussed and approved by the board
- 1. Preparation of panel of examiners pertaining to the ensuing M.Sc. examinations Decision: Approved - Annexure - I